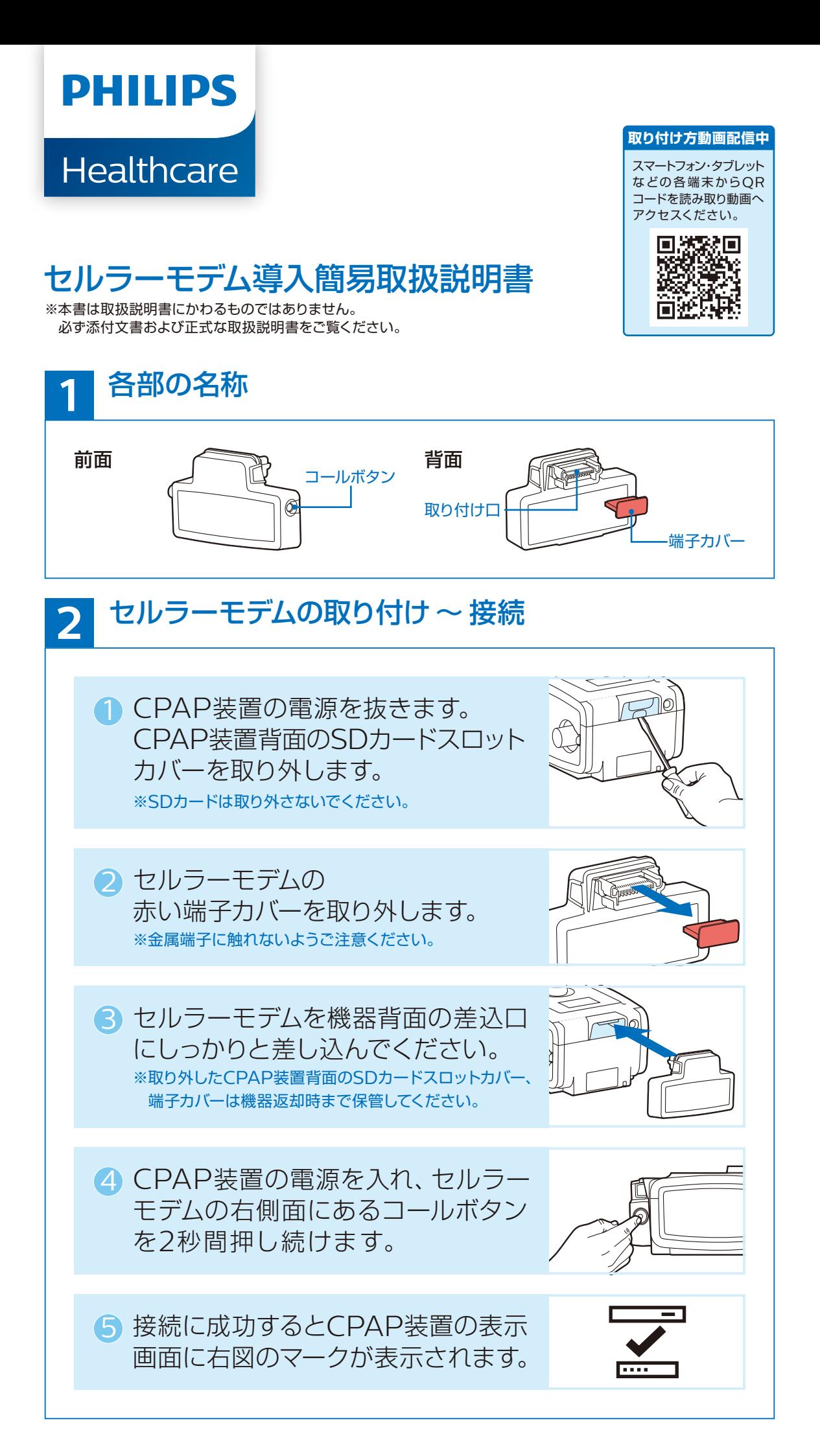

## 治療データの転送

治療データは24時間おきに自動でクラウド サーバーへ転送されます。転送を行う時刻に CPAP装置の電源が抜けている場合、転送は 行われませんが次に電源が入った際に自動で 転送が行われます。

※治療終了後すぐに転送を行う場合は、<mark>2</mark> - 4,60の手順を行います。 ※コールボタンを2秒間押しても表示画面にアイコンが表示されない ■場合は、30秒ほど時間を置いてから 2 - 4,6 の手順を行います。

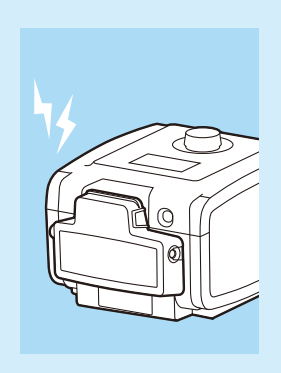

## エラー表示アイコン **3**

接続チェック時に以下のようなアイコンが表示されることがあります。 その他のアイコンにつきましては取扱説明書をご覧になるか、弊社担当営業 までお問い合わせください。

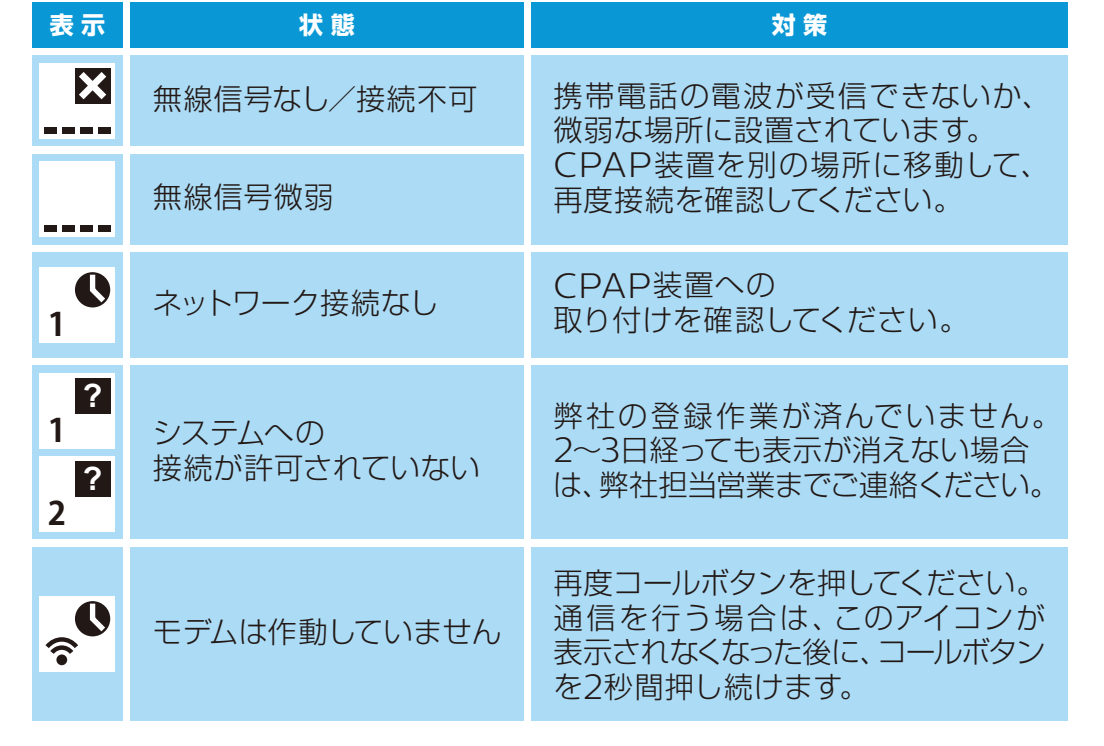

## **CPAPお客様コールセンター**

**0120-48-4159**(よるはよいこきゅう) 受付時間 7:00~22:00(年中無休365日対応) 販売名: BiPAP autoSV Advanced System One 60シリーズ 医療機器承認番号: 22600BZX00073000<br>販売名: REMstar Auto System One 60シリーズ 医療機器承認番号: 22500BZX00477000<br>販売名: REMstar Pro System One 60シリーズ 医療機器承認番号: 22500BZX00477000 販売名 : REMstar Auto System One 60シリーズ - 医療機器承認番号 : 22500BZX00268000<br>販売名 : REMstar Pro System One 60シリーズ - - 医療機器承認番号 : 22500BZX00477000<br>販売名 : レムスターAuto PRIシステム - - - - - - 医療機器承認番号 : 22200BZX00874000<br>商度管理医療機器/特定保守管理医療機器 -

〒108-8507 東京都港区港南2-13-37フィリップスビル www.philips.co.jp/healthcare 製造販売業者 株式会社 フィリップス・ジャパン 睡眠・呼吸製品のお問い合わせは地域の事業所まで<br>※各事業所の連絡先は以下のURLで公開しています<br>www.philips.co.jp/SRC-Office

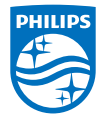

© 2015 Philips Japan, Ltd. 改良などの理由により予告なしに意匠、仕様の一部を変更することがあり ます。あらかじめご了承ください。詳しくは担当営業、もしくはお近くの 。<br>ま業所までお問い合わせください。記載されている製品名などの固有名詞は、 Koninklijke Philips N.V.またはその他の会社の商標または登録商標です。 PN 1121376/190920 R6-WEB